https://www.100test.com/kao\_ti2020/138/2021\_2022\_SQL\_E6\_95\_ BO\_E6\_8D\_AE\_E6\_c98\_138034.htm

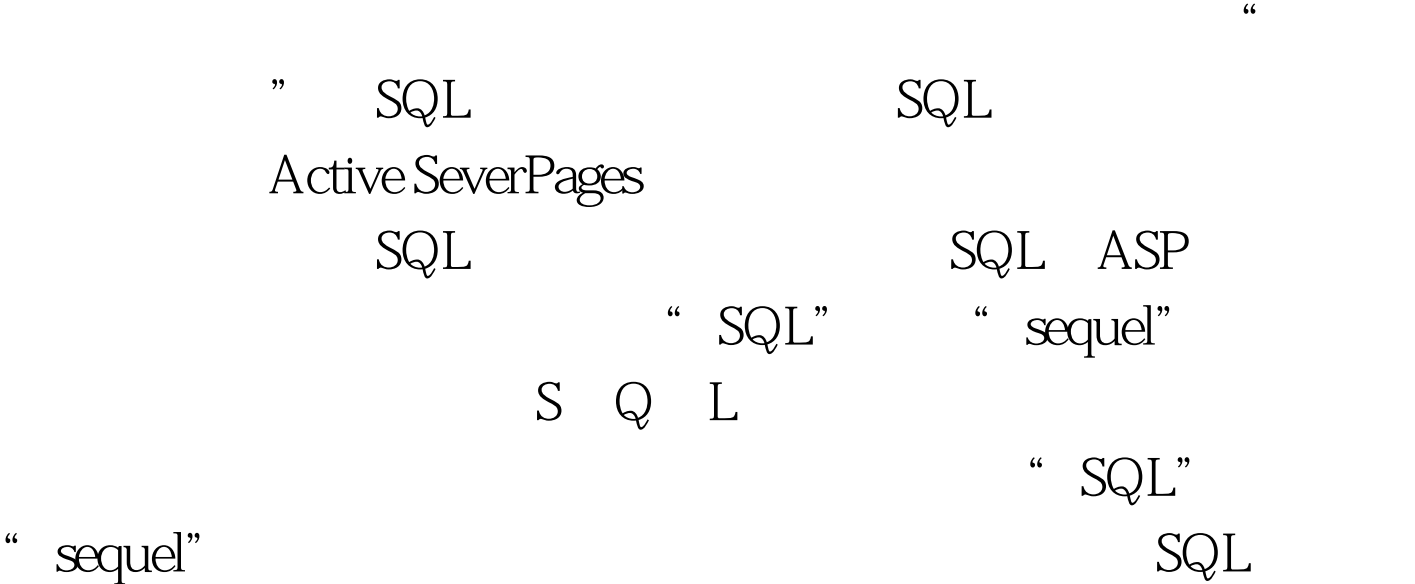

 $C_1$  SQL square  $C_2$ Active Sever Pages SQL  $\mathbb{S}\mathbb{Q}\mathbb{L}$ Microsoft SQL Sever SQL Microsoft SQL Sever 6.5 SQL SQL Microsoft SQL Sever  $SQL$  sql

## and the second sequence of  $\mathbb{R}^n$  and  $\mathbb{R}^n$  and  $\mathbb{R}^n$

Microsoft Access Microsoft

SQL Sever SQL Sever

## **MS Access**

 $SQL$ 

 ${\rm SQL}$ 

name e-mail address: Name Email Address Bill Gates billg@microsoft.com president Clinton president@whitehouse.com Stephen Walther swalther@somewhere.com Name Email Address

> 100Test www.100test.com